# Adobe Photoshop CS5 crack exe file X64

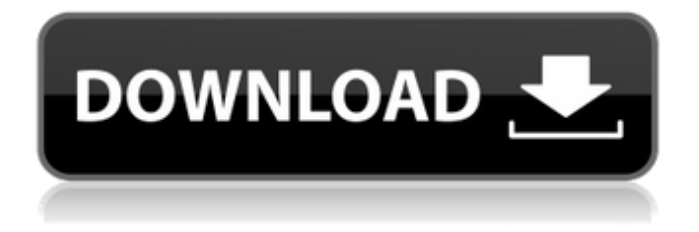

#### **Adobe Photoshop CS5 Crack+ Download**

Anything that can be done in Photoshop can be done in a GIMP workspace or from within many different graphics programs. Getting the Image Import Dialog As with any image editing software, the first step to any Photoshop editing is opening the image to be edited. Many images are stored in the default Photoshop.psd format. To open a file, choose File?Open. You see the Open dialog box (see Figure 2-2, left). \*\*Figure 2-2:\*\* You can open an image by choosing File?Open from within Photoshop. Depending on how your software was set up and/or how you have it set up, you may see quite a few different places to open an image. For example, in the figure on the left, you see three different ways to access the Open dialog. You can choose where to start a file by choosing from the Open With list in the Open dialog box. The most common is probably the Library icon. The next most common is the Recent Items icon, which looks like a folder or an open book. You may also have a separate folder containing the images for that software — often in a folder named Camera Roll — that you can access by the Camera Roll icon. You may also be able to open an image directly from a website by clicking a link that takes you directly to the image. (You can also type the URL of an image directly into the Open dialog box.) You can always access the Open dialog again by choosing File?Open again. If you want to find more than one image to open, you can do so by choosing Window?Windows and then clicking the Window drop-down list on the far right and then choosing Multiple Windows to display a list of images. Don't choose an image that you want to open and then resize the image by resizing it to see how the image will look when it's resized. Your editing skills don't make a good test of the new image before you open it. It's best to open an image in a new window for that purpose. (You can use the New Window button on the far left of the main image window.) You may even set your software so that it automatically opens a new image window when you load an image. In the window, you can resize it. If you like, you can immediately apply Photoshop's Align and Move buttons to help you decide how to frame the image

## **Adobe Photoshop CS5 Crack+ [Win/Mac] (2022)**

Adobe Photoshop is a powerful graphics application with a huge library of tools. It's a photoshop template and it works just like it. We're going to teach you everything you need to know about Adobe Photoshop including how to use Photoshop, its fastest techniques and easy ways to master the program. This tutorial will introduce you to all the tools included in Adobe Photoshop and also how to work with them, the most common techniques and share our top tips on the app. Create Professional Quality Images Using Adobe Photoshop Adobe Photoshop is a powerful, award-winning graphics editor that allows you to change image and work with all kinds of files. With Adobe Photoshop, you can resize images, manipulate layers, edit color, cut, copy and paste, add shadows and more. It's an excellent tool for a wide variety of professionals and their clients. Photoshop is used by a huge number of users, including illustrators, web designers, graphic designers, photographers, web designers, Discord emoji creators and meme-makers. There are thousands of digital graphic tutorials to make photo edit. But they show you the most popular and long-lasting techniques. But you can't master Photoshop in a few days. If you want to learn Photoshop, you should read 10 Photoshop Tutorials and come back for more. You can use Photoshop easily to crop photos, edit text, create awesome text effects, transform images, add special effects and even create funny memes. Adobe Photoshop courses are some of the best video courses that you can find in the market. With these training videos, you can learn

the Adobe Photoshop without any difficulty and flaw. They will help you to keep track of your progress. So, keep following this training, and when you feel comfortable with a particular tutorial, you can continue it to learn more. So, if you are looking for the best Photoshop tutorials, then you must be here. You have come to the right place to learn the most effective Photoshop skills. You will learn the creative process of Photoshop. Our video tutorials will help you to understand the tools of Photoshop, and when you need to utilize them. How to Use Adobe Photoshop There are many tutorials related to Adobe Photoshop to help you learn the best technique. By learning these techniques, you can start creating photo editing skills or you can use it to get great results. In order to select the desired tools and to use them, you 388ed7b0c7

#### **Adobe Photoshop CS5 Crack + Free Download**

[Contrast-enhanced MR imaging of malignant bone tumors]. The spatial relationship between tumor necrosis and bone trabecula and the relationship between tumor cells and bone marrow are important for the staging of malignant bone tumors. This imaging modality allows the differentiation of benign and malignant lesions based on their vascularization. The principal problems of MRI are its low tissue contrast and the need for a contrast agent. GadoliniumDTPA (Gd-DTPA) is the most commonly used contrast agent for imaging of bone tumors. It causes an increase in tumor permeability and a decrease in bone permeability and is therefore optimal for imaging of the necrotic parts of the tumor and for differentiation from metastatic bone disease.Q: How to select closest and second closest div having same class for each I want to get the two divs having same class next to each other, for example: Lorem Ipsum Which are the second and second closest divs, to get the second value: var ipsum = document.querySelector('.ipsum-closeness'); This returns the first one: var ipsum = document.querySelector('.ipsum-closeness').firstElementChild; I know I can do this: var ipsum = document.querySelector('.ipsum-closeness').querySelector('#ipsum'); But this is not that efficient if there are a lot of such divs, as it might be hardcoded. What I want is something like this: var ipsum = document.querySelector('.ipsum-closeness').querySelector('.lorem-closeness', '#ipsum') So I can get the nearest second div from anywhere. A: You can use indexOf to get the second closest div having ipsum-closeness class: var query = document.querySelectorAll('.ipsum-closeness'); var i = 0; var ipsum = query[0].querySelector('#ipsum') console.log(ipsum);

## **What's New in the?**

Otto Cracraft Otto Cracraft (April 20, 1884 – October 12, 1963) was an American lawyer and politician from New York. Life He was born on April 20, 1884 in Hammond, Genesee County, New York. The family removed to Lyons, New York, and later to Auburn, New York, where he attended the Auburn High School. He graduated from Auburn High School, and graduated from Albany Law School, Albany, in June 1907. He was admitted to the bar in October 1907, and practiced law in Auburn. He was District Attorney of Cayuga County from 1910 to 1912. Cracraft was a member of the New York State Senate (46th D.) from 1913 to 1915, sitting in the 136th, 137th, 138th and 139th New York State Legislatures. In 1915, he ran for re-election, but was defeated by John J. O'Brien. He was New York City Police Commissioner from 1916 to 1921. He was a member of the New York State Assembly (118th D.) in 1924, 1925 and 1926. He was appointed a New York State Supreme Court justice in May 1926, to fill the vacancy caused by the death of William F. Sande, having been elected at the November 1926 general election; he was elected at the next election in 1927, and remained on the bench until his death. He was a Justice of the Court of Appeals from 1928 to 1936. He died on October 12, 1963, at his home at 191 East 69th Street in New York City; and was buried at the Cemetery of the Holy Rood in Hamburg, New York. Sources External links Category:1884 births Category:1963 deaths Category:New York Supreme Court Justices Category:People from Auburn, New York Category:New York (state) Democrats Category:Members of the New York State Assembly Category:New York (state) state court judges Category:City College of New York alumni Category:Auburn High School (New York) alumni Category:Albany Law School alumni Category:Politicians from Auburn, New York Category:Politicians from New York City Category:People from Lyons, New York Category:New York (state) state court judges appointed by Governor Whitman

Category:20th-century American judges@B8]). For this paper we choose a

# **System Requirements For Adobe Photoshop CS5:**

Minimum: OS: Windows 7 SP1 / Windows 8.1 / Windows 10 CPU: Intel Core 2 Duo, Intel Core i3, Intel Core i5 or equivalent RAM: 4GB (32-bit) / 6GB (64-bit) GPU: NVIDIA GeForce 8600GT, NVIDIA GeForce GTX 560 or equivalent Disk space: 4GB Note: For Windows 10 users, the minimum specifications may vary depending on your OS build. Recommended: OS: Windows 10

Related links:

<https://gretchenscannon.com/2022/07/05/photoshop-2021-version-22-3-1-free-download-2022-latest/> <https://malekrealty.org/adobe-photoshop-2020-version-21-crack-download/> <https://rec.mcmaster.ca/sites/default/files/webform/photoshop-2022-version-2311.pdf> <https://fitnessclub.boutique/photoshop-2022-version-23-hack-for-windows-latest-2022/> [https://lannews.net/advert/photoshop-2021-version-22-0-0-crack-with-serial-number-serial-key](https://lannews.net/advert/photoshop-2021-version-22-0-0-crack-with-serial-number-serial-key-download-for-windows-latest/)[download-for-windows-latest/](https://lannews.net/advert/photoshop-2021-version-22-0-0-crack-with-serial-number-serial-key-download-for-windows-latest/) [https://wakelet.com/wake/7zGhV3YvpkZE8PyfYh\\_E5](https://wakelet.com/wake/7zGhV3YvpkZE8PyfYh_E5) <https://www.engr.uky.edu/system/files/webform/wairan433.pdf> [http://www.flexcompany.com.br/flexbook/upload/files/2022/07/oXtSjWbmKrVgibv8pCzt\\_05\\_841fd329](http://www.flexcompany.com.br/flexbook/upload/files/2022/07/oXtSjWbmKrVgibv8pCzt_05_841fd3299d32ee8329afe52120c09aff_file.pdf) [9d32ee8329afe52120c09aff\\_file.pdf](http://www.flexcompany.com.br/flexbook/upload/files/2022/07/oXtSjWbmKrVgibv8pCzt_05_841fd3299d32ee8329afe52120c09aff_file.pdf) <https://lalinea100x100.com/2022/07/05/photoshop-cc-2019-crack-activation-key-free/> <https://www.suttonma.org/sites/g/files/vyhlif3901/f/uploads/diy-cloth-face-covering-instructions.pdf> [https://warshah.org/wp](https://warshah.org/wp-content/uploads/2022/07/Photoshop_CC_2018_Version_19_Install_Crack__Full_Version.pdf)[content/uploads/2022/07/Photoshop\\_CC\\_2018\\_Version\\_19\\_Install\\_Crack\\_\\_Full\\_Version.pdf](https://warshah.org/wp-content/uploads/2022/07/Photoshop_CC_2018_Version_19_Install_Crack__Full_Version.pdf) <https://4hars.com/photoshop-2022-version-23-1-jb-keygen-exe-updated-2022/> <https://myvideotoolbox.com/adobe-photoshop-2022-version-23-0-crack-patch-for-windows-2022/> [https://www.town.northborough.ma.us/sites/g/files/vyhlif3571/f/uploads/final\\_2022-2023\\_trash\\_recycl](https://www.town.northborough.ma.us/sites/g/files/vyhlif3571/f/uploads/final_2022-2023_trash_recycling_calendar_and_info_06.10.2022_0.pdf) [ing\\_calendar\\_and\\_info\\_06.10.2022\\_0.pdf](https://www.town.northborough.ma.us/sites/g/files/vyhlif3571/f/uploads/final_2022-2023_trash_recycling_calendar_and_info_06.10.2022_0.pdf) <https://okinawahousingportal.com/photoshop-cc-2015-crack-full-version/> [https://fitadina.com/2022/07/05/photoshop-2022-version-23-activation-product-key-mac-win](https://fitadina.com/2022/07/05/photoshop-2022-version-23-activation-product-key-mac-win-updated-2022/)[updated-2022/](https://fitadina.com/2022/07/05/photoshop-2022-version-23-activation-product-key-mac-win-updated-2022/) [https://www.americanchillpodcast.com/upload/files/2022/07/ZYOXUN9MNJrNt8KjtP7Y\\_05\\_841fd3299d](https://www.americanchillpodcast.com/upload/files/2022/07/ZYOXUN9MNJrNt8KjtP7Y_05_841fd3299d32ee8329afe52120c09aff_file.pdf) [32ee8329afe52120c09aff\\_file.pdf](https://www.americanchillpodcast.com/upload/files/2022/07/ZYOXUN9MNJrNt8KjtP7Y_05_841fd3299d32ee8329afe52120c09aff_file.pdf) <https://mskmidwife.com/adobe-photoshop-2021-version-22-1-1-crack-patch-serial-key-download/> [https://www.connect.aauaalumni.com/upload/files/2022/07/pwbtApUYx2MhLfoeYMSD\\_05\\_1ebe1a04a](https://www.connect.aauaalumni.com/upload/files/2022/07/pwbtApUYx2MhLfoeYMSD_05_1ebe1a04a050314cf8b10c2914525a95_file.pdf) [050314cf8b10c2914525a95\\_file.pdf](https://www.connect.aauaalumni.com/upload/files/2022/07/pwbtApUYx2MhLfoeYMSD_05_1ebe1a04a050314cf8b10c2914525a95_file.pdf) [https://uwaterloo.ca/accessability-services/system/files/webform/adobe](https://uwaterloo.ca/accessability-services/system/files/webform/adobe-photoshop-2021-version-2210.pdf)[photoshop-2021-version-2210.pdf](https://uwaterloo.ca/accessability-services/system/files/webform/adobe-photoshop-2021-version-2210.pdf) <http://www.khybersales.com/2022/07/05/adobe-photoshop-2021-version-22-2-crack-exe-file-x64/> [https://newsafrica.world/wp-content/uploads/2022/07/Adobe\\_Photoshop\\_eXpress.pdf](https://newsafrica.world/wp-content/uploads/2022/07/Adobe_Photoshop_eXpress.pdf) [https://marketstory360.com/news/47622/adobe-photoshop-2021-version-22-3-serial-number-and](https://marketstory360.com/news/47622/adobe-photoshop-2021-version-22-3-serial-number-and-product-key-crack-license-key-latest-2022/)[product-key-crack-license-key-latest-2022/](https://marketstory360.com/news/47622/adobe-photoshop-2021-version-22-3-serial-number-and-product-key-crack-license-key-latest-2022/) [https://www.linkspreed.com/upload/files/2022/07/6euCHDvGTr4vHe5WhU93\\_05\\_841fd3299d32ee83](https://www.linkspreed.com/upload/files/2022/07/6euCHDvGTr4vHe5WhU93_05_841fd3299d32ee8329afe52120c09aff_file.pdf) [29afe52120c09aff\\_file.pdf](https://www.linkspreed.com/upload/files/2022/07/6euCHDvGTr4vHe5WhU93_05_841fd3299d32ee8329afe52120c09aff_file.pdf) [https://www.careerfirst.lk/sites/default/files/webform/cv/Photoshop-2022-Version-232\\_9.pdf](https://www.careerfirst.lk/sites/default/files/webform/cv/Photoshop-2022-Version-232_9.pdf) <https://www.careerfirst.lk/system/files/webform/cv/reetbur587.pdf> <https://www.reperiohumancapital.com/system/files/webform/davydoug412.pdf> <https://www.careerfirst.lk/sites/default/files/webform/cv/vanoime264.pdf> [http://www.sparepartsdiesel.com/upload/files/2022/07/S5mg7p5hTNastsZdMViH\\_05\\_040df8afaaa717](http://www.sparepartsdiesel.com/upload/files/2022/07/S5mg7p5hTNastsZdMViH_05_040df8afaaa7176e7777ef5c4f088a65_file.pdf) [6e7777ef5c4f088a65\\_file.pdf](http://www.sparepartsdiesel.com/upload/files/2022/07/S5mg7p5hTNastsZdMViH_05_040df8afaaa7176e7777ef5c4f088a65_file.pdf) <https://www.beaches-lakesides.com/wp-content/uploads/2022/07/marcphi.pdf>